Додаток 1 до наказу ОблУОН від 30.01.2012 № 061

## **Умови проведення обласного конкурсу для вчителів Запорізької області «Розробка проекту електронного навчального курсу»**

## **I. Загальні положення**

- 1. Ці Умови визначають порядок організації та проведення обласного конкурсу для вчителів Запорізької області «Розробка проекту електронного навчального курсу» (далі - Конкурс).
- 2. Конкурс проводиться з метою розбудови єдиного інформаційного освітнього простору Запорізької області, розробки електронного освітнього контенту для організації допрофільної та профільної підготовки учнів Запорізької області, впровадження сучасних Інтернеттехнологій у навчально-виховний процес, підвищення якості навчання учнів та забезпечення рівного доступу до якісної освіти.
- 3. Основні завдання Конкурсу:
- 3.1 відбір учителів Запорізької області та найкращих методичних ідей для подальшої розробки електронних навчальних курсів в межах реалізації регіональної програми «Школа сучасних знань»;
- 3.2 залучення творчих і активних учителів до розвитку нових технологій навчання в Запорізької області;
- 3.3 розвиток професійної та ІТ-компетентності учасників Конкурсу;
- 3.4 підвищення якості реалізації допрофільної підготовки та профільного навчання учнів Запорізької області.
	- 4. Участь у Конкурсі безкоштовна та здійснюється на добровільних засадах.

## II. **Організатори та учасники Конкурсу**

- 1. Організаторами Конкурсу є управління освіти і науки Запорізької облдержадміністрації, Класичний приватний університет, Запорізький обласний інститут післядипломної педагогічної освіти (далі - організатор Конкурсу).
- 2. Учасниками Конкурсу є вчителі Запорізької області, які представили на Конкурс проект електронного навчального курсу згідно з вимогами цих Умов.

## III. **Основні функції організаторів Конкурсу, журі та учасників Конкурсу**

- 1. Організатор Конкурсу:
- 1.1 формує оргкомітет та журі Конкурсу;
- 1.2 розробляє умови Конкурсу та вимоги до конкурсних робіт;
- 1.3 встановлює термін проведення Конкурсу;
- 1.4 дає оголошення про проведення Конкурсу;
- 1.5 приймає заявки на участь у Конкурсі;
- 1.6 створює умови для роботи учасників та журі;
- 1.7 готує і підтримує матеріально-технічну базу проведення Конкурсу;
- 1.8 оформляє результати проведеного Конкурсу;
- 1.9 інформує учасників Конкурсу, органи управління освітою, громадськість про підсумки Конкурсу;
- 1.10 здійснює нагородження переможців Конкурсу.
	- 2. Журі Конкурсу:
- 2.1 розробляє критерії оцінювання Конкурсних робіт;
- 2.2 здійснює експертну оцінку Конкурсних робіт;
- 2.3 складає підсумковий протокол та визначає переможців Конкурсу на підставі експертних висновків.
	- 3. Учасники Конкурсу:
- 3.1 надають заявки на участь у Конкурсі;
- 3.2 розміщують конкурсні роботи на сайті «Школи сучасних знань».

## IV. **Предмет Конкурсу**

- 1. Предметом Конкурсу є розробка авторських проектів електронних навчальних курсів (предметних, міжпредметних, інтегрованих, предметів за вибором, спецкурсів, гуртків, факультативів) з будь-якої навчальної дисципліни 8-9 класу, що використовуватимуться для реалізації допрофільної підготовки та профільного навчання учнів у Запорізькій області.
- 2. Проект повинен представляти навчальний матеріал для проведення 4-5 занять однієї навчальної тем, відповідно до програмних вимог.
- 3. Конкурсна робота повинна бути виконана на платформі Moodle.
- 4. В якості автономних одиниць конкурсної роботи можуть бути представлені різноманітні мультимедійні та інтерактивні навчальні матеріали.
- 5. Загальний обсяг роботи не повинен перевищувати 15 Мб.

## V. **Номінації Конкурсу:**

- 1. Предмети суспільно-гуманітарного напряму (історія, право, економіка).Предмети філологічного напряму (російська мова, українська мова та література, англійська мова, німецька мова, французька мова
- 2. Предмети природничо-математичного напряму (математика, фізика, географія, біологія, хімія).
- 3. Предмети інформаційно-технологічного напряму (інформатика, програмування, ІКТ).
- 4. Навчальні предмети за ініціативи учасника.

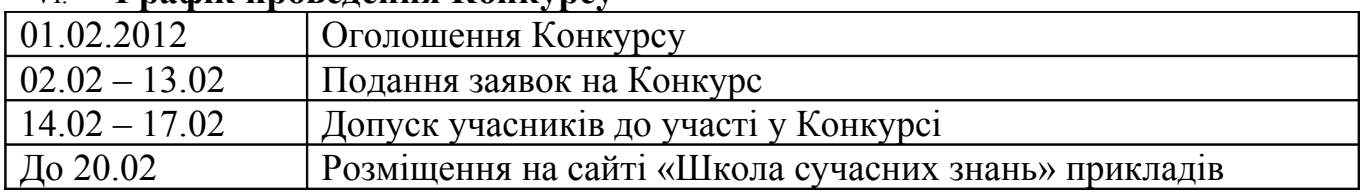

#### VI. **Графік проведення Конкурсу**

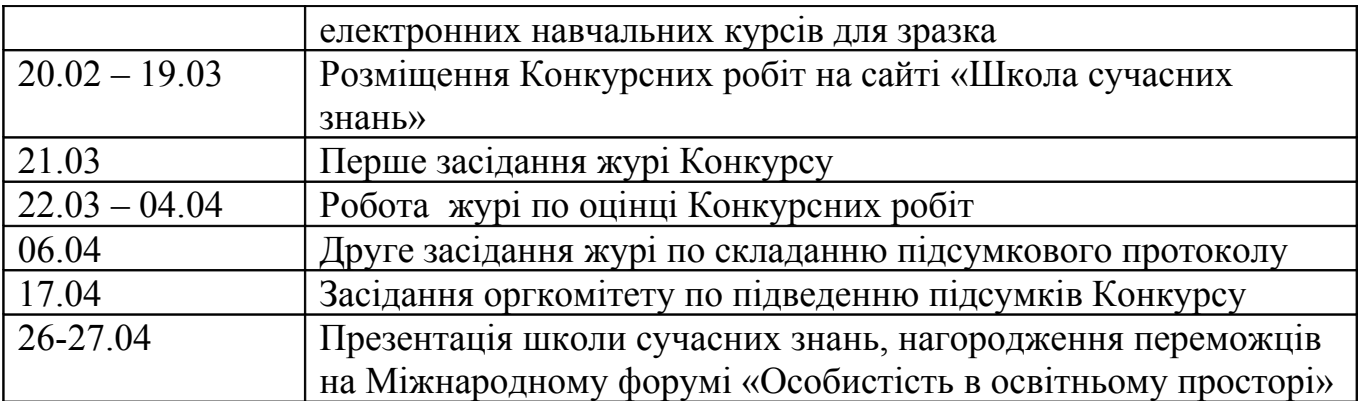

## VII. **Порядок прийому та розміщення Конкурсних робіт**

- 1. Для участі в Конкурсі вчителі у визначений термін самостійно реєструються на сайті «Школа сучасних знань» **[http://www.zhu.edu.ua/mk\\_school](http://www.zhu.edu.ua/mk_school/)** та надсилають організатору Конкурсу електронну заявку на адресу **school.mk.zp@gmail.com** (тема листа *Заявка на конкурс ШСЗ*) згідно з додатком 1 до цих Умов. Сайт функціонує на платформі Moodle.
- 2. Зареєстровані користувачі сайту «Школа сучасних знань» у визначений термін замовляють електронний курс для розміщення конкурсних матеріалів відповідно до інструкції, яка розміщена за адресою **[http://www.zhu.edu.ua/mk\\_school/course/view.php?id=3](http://www.zhu.edu.ua/mk_school/course/view.php?id=3)**
- 3. Організатори Конкурсу приймають заявки учасників і підтверджують відкриття замовлених електронних курсів, про що учасникам надсилається електронний лист.
- 4. Список учасників Конкурсу публікується на сайті Класичного приватного університету **[http://virtuni.education.zp.ua/info\\_cpu](http://virtuni.education.zp.ua/info_cpu/)** та на сайті Центру інформатики та інформаційних технологій в освіті Запорізького ОІППО **[http://ciit.zp.ua](http://ciit.zp.ua/)**.
- 5. Учасники Конкурсу у визначений термін розміщують конкурсні матеріали на сторінках відкритого електронного курсу.
- 6. Організатор Конкурсу під час роботи учасників над розробкою проекту електронного навчального курсу здійснює консультування спеціалістів з технологічних питань розміщення матеріалів на сайті.
- 7. Обов'язкові елементи Конкурсної роботи наведені у додатку 2.
- 8. У визначений графіком день доступ до сайту в режимі редагування закривається. Варіант роботи, розміщений на той момент на сайті, в подальшому і розглядається як Конкурсна робота учасника.

# VIII. **Порядок проведення оцінки Конкурсних робіт**

- 1. Журі на першому засіданні узгоджує критерії оцінювання Конкурсних робіт згідно з вимогами Умов, зазначених у додатку 3.
- 2. Кожен член журі оцінює Конкурсну роботу, оформлюючи оцінний лист.
- 3. Оцінні листи членів журі є внутрішніми документами Конкурсу і не надаються учасникам.
- 4. Журі на другому засіданні складає підсумковий протокол Конкурсу на підставі оцінних листів членів журі. Підсумковий протокол є публічним документом.
- 5. При підведення підсумків журі враховує результати громадського голосування, яке здійснюватиметься на сайті «Школа сучасних знань».
- 6. У підсумковому протоколі по кожному критерію визначається середнє арифметичне без врахування найбільшої та найменшої оцінки членів журі за цим критерієм.
- 7. У підсумковому протоколі визначається рейтинг Конкурсних проектів у кожній номінації.

# IX. **Порядок підведення підсумків Конкурсу**

- 1. Порядок підбиття підсумків Конкурсу:
- 1.1 оргкомітет Конкурсу у встановлений термін підводить підсумки Конкурсу та визначає по 3 переможця у кожній номінації;
- 1.2 переможці Конкурсу визначаються Конкурсною комісією за найбільшим рейтингом;
- 1.3 при однаковому рейтингу переможці визначаються шляхом голосування, при рівності голосів голос голови Конкурсної комісії є вирішальним.
	- 2. Підведення підсумків Конкурсу проводиться публічно. Переможці Конкурсу нагороджуються дипломами І, ІІ та ІІІ ступенів та грантом на подальшу участь у розробці повноцінного електронного навчального курсу. Учасники Конкурсу нагороджуються дипломами учасників.
	- 3. Проведення Конкурсу та його результати висвітлюються організаторами Конкурсу на сайті Класичного приватного університету та на сайті Центру інформатики та інформаційних технологій в освіті Запорізького ОІППО.

# X. **Використання матеріалів Конкурсу**

- 1. Проекти під час проведення Конкурсу будуть доступними для перегляду в гостьовому режимі всіма відвідувачами сайту «Школа сучасних знань»
- 2. Матеріали Конкурсу можуть бути використані тільки в межах реалізації регіональної програми «Школа сучасних знань».
- 3. Учасники Конкурсу можуть бути дискваліфіковані, зняті з Конкурсу у разі порушення вимог Конкурсу чи авторських прав третіх осіб.
- 4. Організатори Конкурсу не несуть відповідальності:
- 4.1 за якість, зміст і використання учасниками Конкурсу представлених на Конкурс матеріалів;
- 4.2 за порушення учасниками авторських прав третіх осіб, у разі виникнення таких ситуацій;
- 4.3 за прямі або непрямі збитки, які понесли учасники Конкурсу або треті особи у разі використання представлених на Конкурс матеріалів.

#### Додаток 1 до Умов Конкурсу

#### **Заявка на участь у обласному Конкурсі «Розробка проектів електронних навчальних курсів»**

- 1. Прізвище, ім'я та по батькові учасника.
- 2. Район/місто.
- 3. Навчальний заклад.
- 4. Особиста електронна адреса учасника.
- 5. Клас –**8- 9 клас** (для всіх учасників).
- 6. Навчальний предмет, назва навчального курсу.
- 7. Назва розділу, назва теми.
- 8. Актуальність вибору навчальної теми.
- 9. Навчально-тематичний план Конкурсної роботи

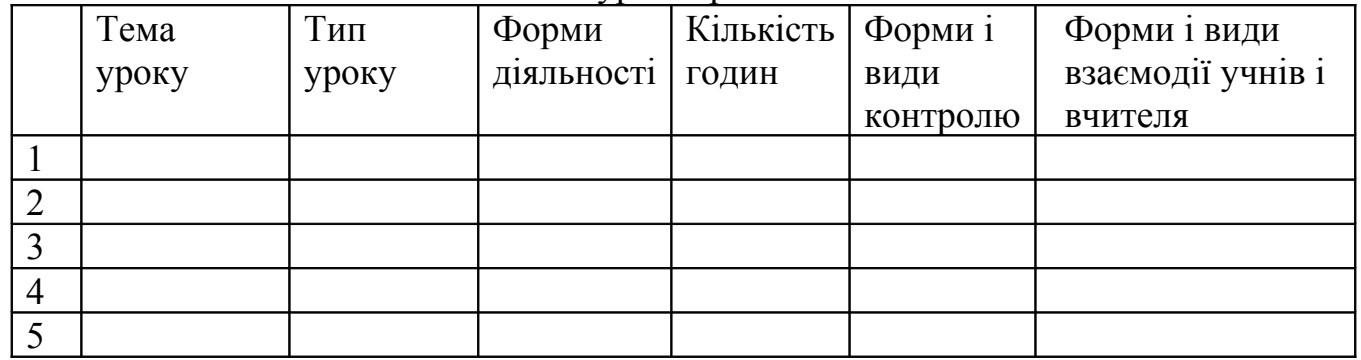

- 10. Алгоритм побудови індивідуальної траєкторії навчання учня в даному курсі.
- 11. Стислий опис попереднього досвіду учасника щодо розробки електронних навчальних курсів.

# **Обов'язкові елементи Конкурсної роботи**

Розділ І. Організаційні матеріали.

- 1. Опис навчальної теми.
- 2. Цілі і завдання теми.
- 3. Мотивація до вивчення теми.
- 4. Навчально-тематичний план.
- 5. Критерії оцінки навчальних досягнень учнів.
- 6. Список інформаційних джерел, використаних учителем.
- 7. Список обов'язкової та додаткової літератури для учнів.
- 8. Глосарій теми.
- 9. Бібліотека додаткових ресурсів.

Розділ ІІ. Навчальний матеріал (до кожного уроку теми, 4-5 уроків)

- 1. Назва теми заняття.
- 2. Цілі та завдання заняття.
- 3. Теоретичний матеріал.
- 4. Завдання для виконання.
- 5. Завдання для самостійної роботи.
- 6. Запитання для самоконтролю.
- 7. Питання для роздумів.
- 8. Контроль навчальних досягнень учнів.
- 9. Інструкції та рекомендації для учнів.

Розділ ІІІ. Контрольно-діагностичні матеріали

- 1. Підсумковий тест з теми.
- 2. Вхідне та вихідне анкетування учнів.

## **Орієнтовні критерії оцінювання електронного навчального курсу**

- 1. Пояснювальна записка.
- 2. Актуальність та мотивація вивчення теми.
- 3. Опис цілей і завдань вивчення теми.
- 4. Достатність і логічність викладу основних питань для розкриття теми.
- 5. Опис прогнозованого результату з переліком компетентностей, що формуються.
- 6. Доцільність використовуваних технологій навчання.
- 7. Повнота методичних рекомендацій щодо використання даного курсу.
- 8. Зміст курсу.
- 9. Наявність анотації для учня.
- 10. Наявність інструкцій і алгоритму роботи учнів.
- 11. Наявність можливостей для побудови індивідуальної навчальної траєкторії учня.
- 12. Різноманітність форм подачі матеріалу.
- 13. Доступність викладеного матеріалу.
- 14. Підбір завдань різних типів (навчальні, практично-пізнавальні, аналітичні, розвивальні, прикладні тощо).
- 15. Наявність додаткових посилань на інформацію за змістом курсу.
- 16. Наявність та доцільність використання мультимедійних ресурсів.
- 17. Наявність інтерактивних ресурсів в курсі.
- 18. Наявність групової роботи в курсі.
- 19. Наявність он-лайн занять.
- 20. Організація взаємодії учнів з педагогом і учнів з учнями, форми звітності.
- 21. Наявність критеріїв оцінки виконаних завдань.
- 22. Повнота здійснюваного контролю (вхідного, поточного, підсумкового) після вивчення теми.
- 23. Рівень використання можливостей платформи Moodle.
- 24. Дотримання закону про авторське право (є посилання на авторів (джерела) використаних цитат, фото-і відеозображень, наявність списку використаних джерел та літератури).